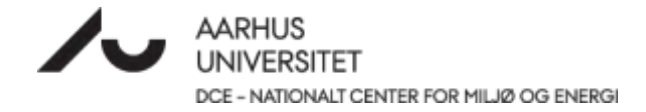

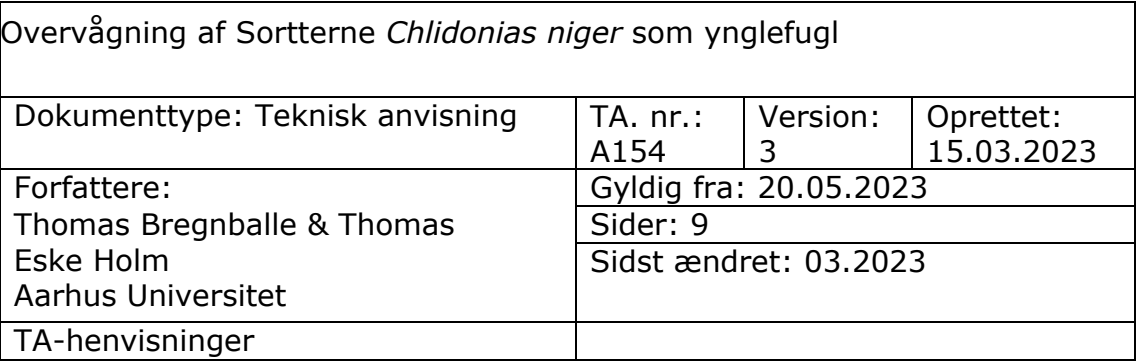

## **0 Indhold**

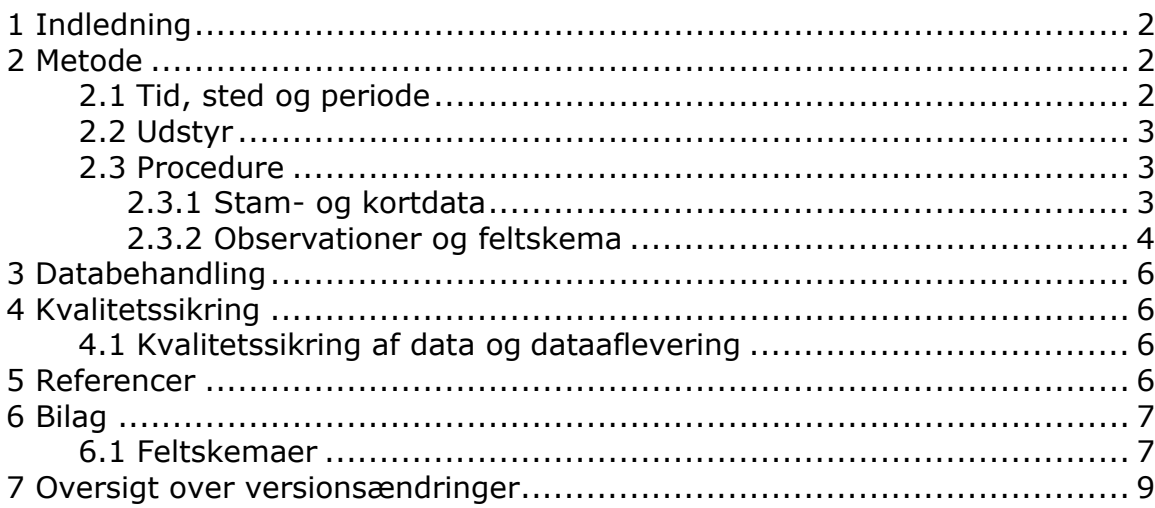

## <span id="page-1-0"></span>**1 Indledning**

Formålet med denne tekniske anvisning (TA) er at angive en kvalitetssikret, standardiseret og reproducerbar metode til at gennemføre overvågningen af ynglende sortterne.

Sortterne er en fåtallig ynglefugl i Jylland. Sortterne yngler i Danmark i kolonier ved ferskvand ved åbne, våde enge med siv- og startuer samt grøfter og andre åbentvandsområder, i overgangszonen mellem kreaturafgræssede enge og moser samt i søer og moser med rigelig flydebladsvegetation.

Arten er opført på Fuglebeskyttelsesdirektivets Bilag 1.

## <span id="page-1-1"></span>**2 Metode**

Overvågning af sortterne gennemføres af Miljøstyrelsens (MST) enheder gennem optælling af ynglepar beliggende i EF-Fuglebeskyttelsesområder, hvor arten er på udpegningsgrundlaget.

Overvågning af sortterne er kategoriseret som Intensiv 1. Intensiv 1 står for opsøgende overvågning af artens bestandsstørrelse. Overvågningen består af en basisovervågning, der har til formål at følge udviklingen i artens yngleforekomst i de EF-Fuglebeskyttelsesområder, hvor arten er på udpegningsgrundlaget.

På feltskemaet til overvågning af sortterne (bilag 6.1) er der fortrykte felter til angivelse af de parametre, der skal overvåges.

#### <span id="page-1-2"></span>**2.1 Tid, sted og periode**

Sortterne eftersøges hvert andet år (ulige år) i de EF-Fuglebeskyttelsesområder, hvor arten er på udpegningsgrundlaget.

Overvågning af arten gennemføres ved to optællinger af ynglefugle, idet første tælling skal finde sted inden for perioden 20. maj - 5. juni (etableringsperiode) og anden tælling inden for perioden 5. - 20. juni (rugeperiode).

Såfremt der har været generelt dårligt vejr, skal tællingen tidligst finde sted 1 uge efter dette, så fuglene har haft mulighed for at genetablere sig. Der skal ikke tælles på dage eller i perioder med vedvarende regn, tåge og/eller stærk blæst.

For ynglelokaliteter der ved første besøg vurderes at være fuldt etablerede, og hvor alle ynglefuglene ser ud til at være i gang med rugning, kan et andet besøg undlades.

Lokaliteter, der undersøges for ynglende sortterne, består af kendte ynglelokaliteter for arten samt potentielle ynglelokaliteter. Potentielle områder udgøres af moser og søer med flydebladsvegetation, oversvømmede enge og kanaler.

Ynglepar der observeres i forbindelse med overvågning af andre arter uden for det fastsatte overvågningsvindue (20. maj – 5. juni & 5. juni – 20. juni) kan medtages såfremt forekomsten kan henføres til sikre eller sandsynlige ynglepar.

Sikkert ynglefund:

- Fund af frisk brugt rede fra samme år
- Gamle fugle med føde til ungerne/direkte ungefodring
- Gamle fugle, der flyver til og fra rede under omstændigheder, der tyder på, at reden er besat
- Rede med æg eller friske æggeskaller
- Rede med unger eller dununger

Sandsynligt ynglefund:

- Fugle (eller par), der tilsyneladende hævder territorium
- Parringsadfærd
- Redebyggende fugle (herunder fugle, der er i færd med at hugge redehul)
- Fugle, der samler redemateriale eller ses med redemateriale i næbbet

#### <span id="page-2-0"></span>**2.2 Udstyr**

Ved optælling medbringes håndkikkert (7-12 X forstørrelse), teleskop (20-30 X forstørrelse) og drone. Derudover medbringes ArcGIS Collector eller lignende software/platform på telefon/felttablet eller ortofoto til positionering af observationer, feltskema og skriveredskaber.

## <span id="page-2-1"></span>**2.3 Procedure**

#### <span id="page-2-2"></span>**2.3.1 Stam- og kortdata**

Inden ynglesæsonen udarbejdes en oversigt over relevante ynglelokaliteter. Oversigten udarbejdes på baggrund af den lokale viden i MST-enhederne især fra tidligere NOVANA overvågning suppleret i rimeligt omfang med viden om sortternes forekomst i Danmark herunder offentliggjorte artikler, atlaskortlægning, Arter.dk og DOFbasen, eller kontakter til lokale. Oversigten holdes løbende ajourført og danner grundlag for følgende års overvågninger af arten.

Ynglelokalitetens stednavn, ansvarlig myndighed og dato registreres i

ArcGIS Collector eller lignende software/platform eller på feltskema (bilag 6.1). Hvis ynglelokaliteten ikke har et officielt stednavn som fremgår af kort fra Geodatastyrelsen, navngives ynglelokaliteten med henvisning til nærmeste stednavn, fx " Sø 1500 m vest for Tarp".

Arealet på lokaliteten, hvor arten eftersøges (dette kan eksempelvis være den del af ynglelokaliteten, hvor der ligger flydebladsvegetation, eller på anden måde må antages at være egnet til en sortternekoloni), indtegnes som polygon til registrering i Danmarks Naturdatabase. Derudover registreres observationer i ArcGIS Collector eller lignende software/platform eller på feltkort (landkort eller ortofoto). Såvel positive observationer som 0 observationer på egnede ynglelokaliteter registreres i Naturdatabasen.

#### <span id="page-3-0"></span>**2.3.2 Observationer og overvågningsskema**

For hvert enkelt besøg registreres dato i ArcGIS Collector eller lignende software/platform eller på feltskemaet (bilag 6.1).

Lokaliseringen af hovedkolonien registreres i ArcGIS Collector eller lignende software/platform eller på feltskema (bilag 6.1). Er lokalitetens ynglefugle spredt på flere kolonier, så registreres de alle særskilt i ArcGIS Collector eller lignende software/platform. Hvis arten *ikke* yngler på lokaliteten skrives"0" under "Bedste skøn for antal ynglepar".

Hvis arten yngler på lokaliteten foretages optællingen af voksne fugle ved enten Metode 1 eller 2, og hvis muligt optælles rugende fugle (eller reder) ved Metode 3 eller 4:

Metode 1. Kolonien overflyves med en drone og alle fugle i kolonien eller antallet af rugende fugle registreres (Holm & Bregnballe 2019, Tofft 2021).

Metode 2. Hvis der findes et eller flere observationspunkter på jorden hvorfra "alle" fuglene i kolonien kan ses, tælles det samlede antal voksne fugle (inklusiv de fugle der ser ud til at have tilknytning til ynglekolonien). Denne metode egner sig kun til lokaliteter, hvor man som observatør har et godt udsyn og også kan se de fugle, der måtte ligge på rede. Antallet af fugle tælles tre gange, og det maksimale antal skrives ind i feltet "Antal voksne fugle i kolonien" i feltskemaet. Dette er sjældent muligt på de lokaliteter, hvor der yngler sortterne.

Metode 3. Hvis det fra jorden ikke er muligt at se sortternernes yngleområde, fx som i Vejlerne, kan man opgøre bestandsstørrelsen ved at optælle antallet af opflyvende sortterner i forbindelse med at en potentiel prædator overflyver yngleområdet. Det samlede antal opflyvende (og eventuelt endnu ikke opflyvende) fugle tælles, hvis muligt tre gange. Det maksimale antal fugle skrives ind i feltet "Antal voksne fugle i kolonien" i feltskemaet.

Metode 4. Hvis det ikke er muligt på afstand af ynglestedet at se alle de tilstedeværende fugle i kolonien, kan man nærme sig kolonien, indtil alle voksne fugle flyver op. Det samlede antal opflyvende (og eventuelt endnu ikke opflyvende) fugle tælles, hvis muligt tre gange. Det maksimale antal fugle skrives ind i feltet "Antal voksne fugle i kolonien" i feltskemaet. Man skal være opmærksom på, om det kun er nogle af fuglene, der flyver op. Er der mistanke om, at der fortsat er rugende fugle, som ikke er synlige, bør man gå frem indtil alle fugle i kolonien er på vingerne. Denne metode kan være ganske forstyrrende for sortterne.

Metode 5. Hvis der findes ét eller flere observationspunkter hvorfra alle de rugende fugle kan ses, optælles de rugende fugle. Antallet skrives ind i feltet "Antal rugende fugle/reder" i feltskemaet.

Metode 1, 2, 3 og 5 foretrækkes, fordi man herved minimerer forstyrrelsen af de ynglende fugle.

Felterne i feltskemaet udfyldes som følger:

Antal fugle x 0,7. Hvis antallet af talte fugle (metode 1, 2 eller 3), bruges som grundlag for det bedste estimat for antal ynglepar, så multipliceres det højeste antal optalte gamle fugle med 0,7 i etableringsperioden og 0,9 i rugeperioden (Hälterlein m.fl. 1995, Nielsen & Kjeldsen 2013).

Bedste skøn for antal ynglepar. Det er personen i felten, der har de bedste forudsætninger for at vurdere antallet af ynglepar, og der kan være tilfælde, hvor metoden med at gange antallet af voksne fugle i kolonien med 0,7 eller 0,9 giver et misvisende billede af det faktiske antal ynglepar. Af bl.a. denne grund angiver observatøren sit bedste skøn for antal ynglepar.

Tegn på oversvømmelse/prædation. Angiv med et kryds om der var tegn på at yngleområdet havde været oversvømmet, og om der var tegn på at kolonien havde været udsat for prædation. Uddyb gerne under "Bemærkninger".

Konklusion på sæsonens yngleforekomst. Dette felt 'Antal ynglepar' skal **altid** udfyldes, også selvom arten ikke ynglede (dvs. en 0 forekomst). Feltet udfyldes uanset antal besøg. Feltet udfyldes, når sæsonens sidste besøg på lokaliteten er gennemført, idet der da drages en konklusion med hensyn til, hvor mange ynglepar der skal angives for lokaliteten. Indsæt konklusionen ved at udfylde felterne Minimum og Maksimum for Antal ynglepar. Skriv i både Minimum og Maksimum, også selvom der er tale om det samme tal.

## <span id="page-5-0"></span>**3 Databehandling**

Data fra ArcGIS Collector eller lignende software/platform eller feltskemaet (bilag 6.1) overføres til indtastningsfladen for sortterne i NaturAppl (programmet downloades fra Miljøportalen).

Hvis lokaliteten har været overvåget før, anvendes så vidt muligt samme polygon som sidst. Vælg "Kopier fra eksisterende sted" i NaturAppl.

Vejledning til NaturAppl mm. findes på Miljøportalens hjemmeside: [https://support.miljoeportal.dk/hc/da/articles/360016562178-Natur-](https://support.miljoeportal.dk/hc/da/articles/360016562178-Natur-Vejledning-til-Naturappl-PDF-vejledning)[Vejledning-til-Naturappl-PDF-vejledning.](https://support.miljoeportal.dk/hc/da/articles/360016562178-Natur-Vejledning-til-Naturappl-PDF-vejledning)

Registreringer af sortterne, som FDC-Bio måtte gøre under overvågnings- eller forskningsaktiviteter, vil være til rådighed for Miljøstyrelsen og fremsendes senest ved årets udgang.

## <span id="page-5-1"></span>**4 Kvalitetssikring**

## <span id="page-5-2"></span>**4.1 Kvalitetssikring af data og dataaflevering**

Den datatekniske anvisning for kvalitetssikring af terrestriske NOVANA-data i Naturdatabasen omfatter kvalitetssikringsprocedurer for selve indtastnings- og redigeringsprocessen samt det videre forløb i forbindelse med godkendelse af data.

Se den datatekniske anvisning her: [https://ecos.au.dk/fileadmin/ecos/Fagdatacentre/DN01\\_Miljoestyrelse](https://ecos.au.dk/fileadmin/ecos/Fagdatacentre/DN01_Miljoestyrelsens_data_i_Naturdatabasen.pdf) ns data i Naturdatabasen.pdf

## <span id="page-5-3"></span>**5 Referencer**

Holm, T.E. & Bregnballe, T. (red.) 2019. Overvågning af ynglefugle ved brug af droner. Aarhus Universitet, DCE – Nationalt Center for Miljø og Energi, 72 s. - Videnskabelig rapport nr. 311 <http://dce2.au.dk/pub/SR311.pdf>

Hälterlein, B. Fleet, D.M., Henneberg, H.R., Mennebäck, T., Rasmussen, L.M., Südbeck, P., Thorup, O. & Vogel, R. 1995: Vejledning i optælling af ynglefugle i Vadehavet. Wadden Sea Ecosystem NO. 3, Common Wadden Sea Secretariat, Trilateral Monitoring and Assessment Group & Joint Monitoring Group for Breeding Birds in the Wadden Sea, Wilhelmshaven.

Nielsen, H.H. & Kjeldsen, J.P. 2013. Ynglefugle i Vejlerne 2012. Aarhus Universitet, DCE – Nationalt Center for Miljø og Energi, 38 s. - Teknisk

rapport fra DCE - Nationalt Center for Miljø og Energi nr. 23 <http://dce2.au.dk/pub/TR23.pdf>

Tofft, J. 2021. Undersøgelse af sortternens yngleforhold i vådområder ved den dansk-tyske grænse syd for Tønder i 2021. Ravnhøj Consult 13 s.

## <span id="page-6-0"></span>**6 Bilag**

### <span id="page-6-1"></span>**6.1 Feltskemaer**

Bilag 6.1 se næste side.

#### **BILAG 6.1 SORTTERNE** feltskema NOVANA

Version 3 gældende fra 20.05.2023

Stednavn:

Det overvågede område indtegnes på kort og registreres som polygon i Naturdatabasen

Ansvarlig myndighed:

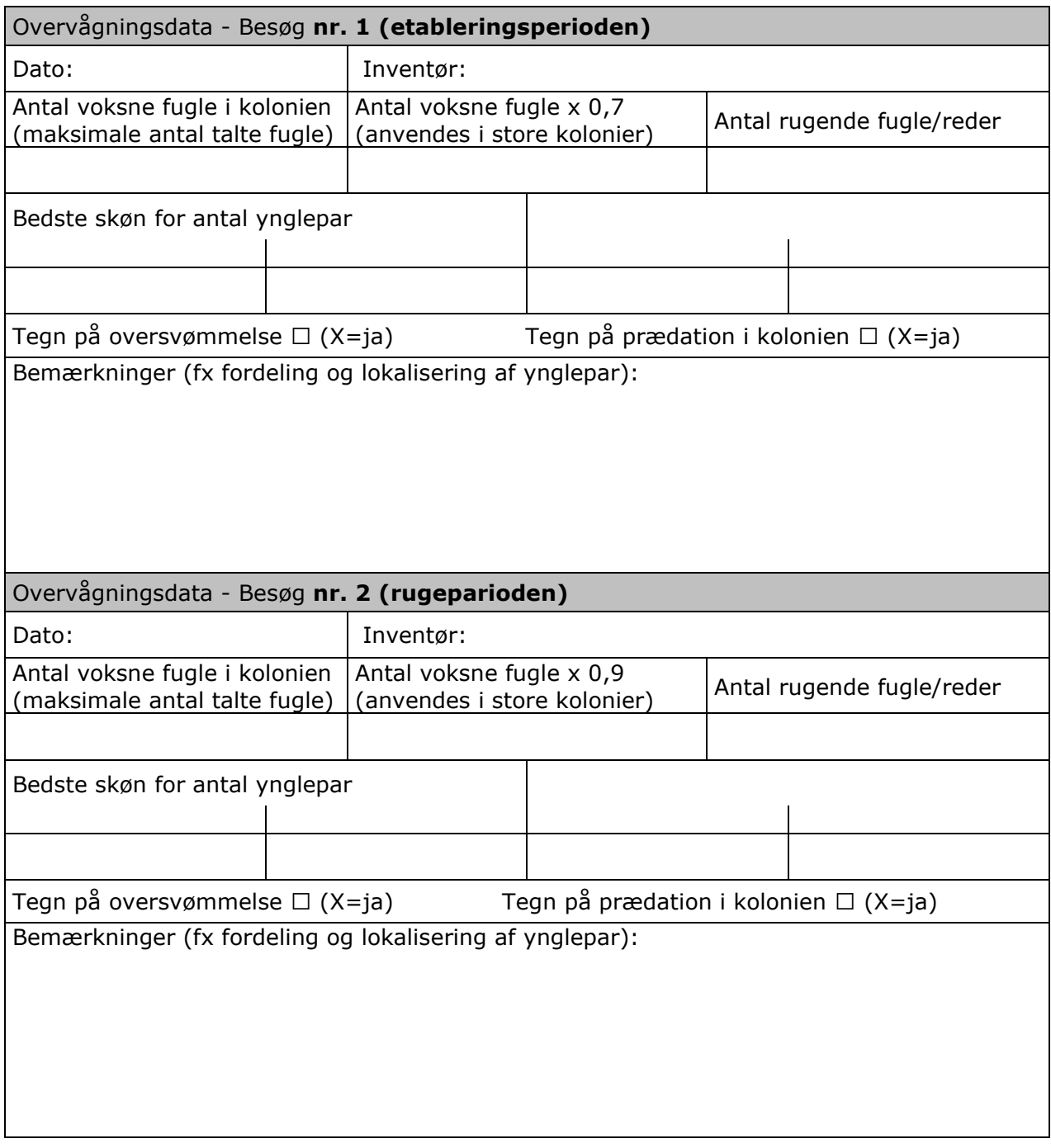

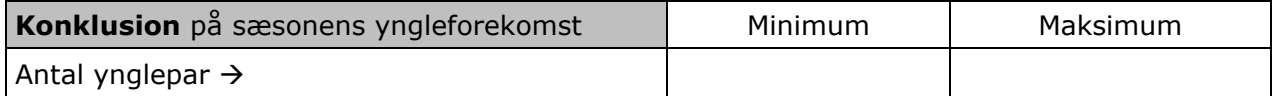

# **7 Oversigt over versionsændringer**

<span id="page-8-0"></span>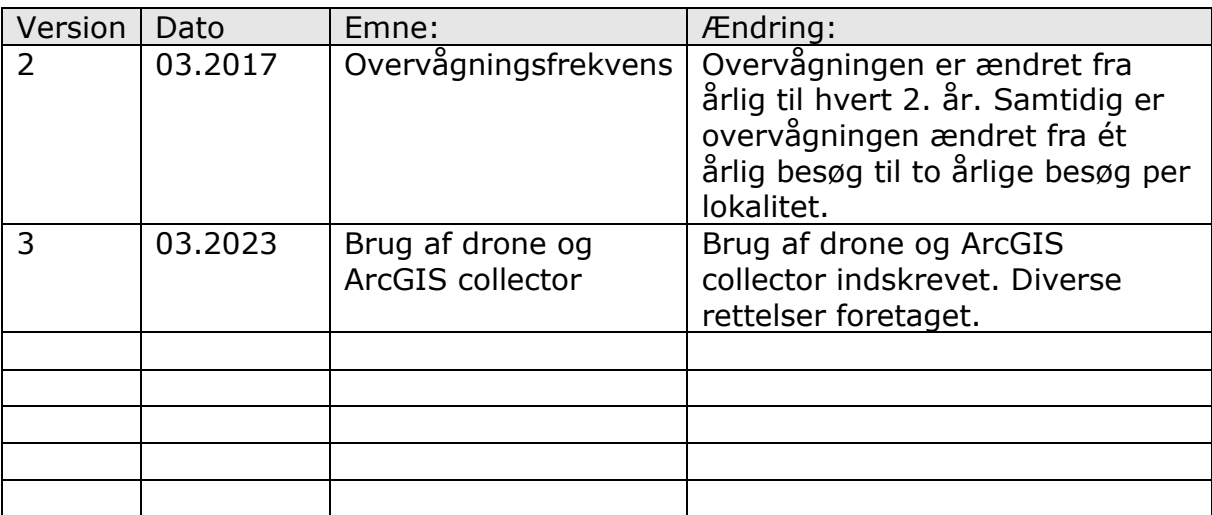